### **Instructivo para Rendiciones de Cuentas Convocatoria a la Presentación de Proyectos PAC EMPRENDEDORES REACTIVACIÓN PRODUCTIVA**

Las rendiciones de cuentas correspondientes a los desembolsos realizados bajo la modalidad de anticipo y/o reintegro a presentar por los Beneficiarios de Aportes No Reembolsables (ANR) PAC Emprendedores Reactivación Productiva deberán cumplir con lo estipulado en el presente instructivo en concordancia con lo establecido en las Bases y Condiciones de la Convocatoria.

## **I. Criterios para la Rendición de Gastos**

- 1. Las rendiciones de cuentas deben presentarse en tiempo y forma, adjuntando la documentación respaldatoria prevista en la sección II del presente instructivo y de acuerdo a lo estipulado en las Bases y Condiciones de la Convocatoria.
- 2. El plazo máximo para presentar la rendición es de TREINTA (30) DÍAS contados a partir de la fecha de finalización de la última actividad prevista en el Formulario de Proyecto (Excel "Anexo II") final.
- 3. Si el beneficiario optó por el sistema de reintegro, podrá presentar hasta DOS (2) rendiciones con el objeto de recibir el/los correspondiente/s reembolso/s.
- 4. No podrán presentarse gastos no contemplados en el plan de inversión aprobado. Se verificará que el gasto rendido sea elegible de acuerdo con el plan de inversión aprobado.
- 5. Serán considerados válidos los gastos efectivizados vía transferencia electrónica desde la cuenta Bancaria declarada en instancia de presentación del proyecto, la misma en donde fueron recibidos los recursos.
- 6. El total de los comprobantes correspondientes a los gastos rendidos deben presentarse emitidos a nombre del Beneficiario.
- 7. Los comprobantes de pago deberán cumplir con la normativa vigente.
- 8. El detalle de los gastos incurridos deberá presentarse en el FORMULARIO RENDICIÓN estipulado en el Anexo V de las bases y condiciones y en la sección V del presente instructivo.
- 9. Los gastos deberán estar debidamente registrados en el cuadro de la sección V del presente documento y los comprobantes de respaldo deberán adjuntarse a la rendición.
- 10. Las rendiciones de cuentas deben ser presentadas mediante la plataforma TAD a la Autoridad de Aplicación. Para ello deberá generarse un nuevo expediente, independiente del previamente generado.
- 11. En instancia de evaluación de la rendición presentada, la Autoridad de Aplicación podrá realizar pedidos de subsanación al solicitante si la documentación presentada se encuentra incompleta y/o para requerir documentación adicional que considere necesaria.

## **II. Documentación respaldatoria a presentar para la Rendición de Gastos**

A continuación, se detalla la documentación respaldatoria prevista en el Artículo X-Desembolsos, rendición y evaluación de las Bases y Condiciones de la Convocatoria:

- Formulario de Rendición (ANEXO V A descargar en: [https://www.argentina.gob.ar/produccion/pac/acceder-pac-emprendedores-reactivaci](https://www.argentina.gob.ar/produccion/pac/acceder-pac-emprendedores-reactivacion-productiva) [on-productiva](https://www.argentina.gob.ar/produccion/pac/acceder-pac-emprendedores-reactivacion-productiva)).
- Comprobantes de gastos: facturas, remitos, recibos y comprobantes de cada transferencia bancaria a cada proveedor y/o consultor/a. Las facturas, recibos y remitos deberán ser emitidos por el proveedor / consultor aprobado en el Plan de Inversión del Proyecto, el cual deberá ser el mismo (Razón Social / CUIT) del destinatario de la transferencia bancaria que reciba el pago.
- Productos verificables de las inversiones realizadas, según correspondiere, tales como: en el caso de bienes, fotos del producto adquirido; en el caso de asistencia técnica y/o servicios profesionales, los informes que demuestren la ejecución de las actividades realizadas; en el caso de desarrollos informáticos, informes del desarrollo tecnológico, capturas de pantallas y/o otra documentación que respalde la actividad; para sueldos, los recibos correspondientes y los Formularios 931 individualizados. La documentación mencionada en este Ítem deberá presentarse acompañada por una nota firmada por el solicitante declarando la veracidad de información.

Adicionalmente, a los efectos de verificar la validez de las facturas, solicitamos tengan a bien presentar junto con la documentación anteriormente detallada, la constatación de comprobantes con CAE de la página de AFIP. <https://serviciosweb.afip.gob.ar/genericos/comprobantes/cae.aspx>.

## **III. Condiciones y requisitos de los comprobantes a presentar**

● Los comprobantes de pago deberán cumplir con los requisitos establecidos por la AFIP para la emisión de facturas, tickets y recibos; y contener la información detallada según Anexo A del presente documento.

Se aceptarán:

- Facturas A, Facturas B, Facturas C, Facturas E comprobantes electrónicos- con C.A.E. Dicho código no debe estar vencido al momento de realizar la compra/prestación de servicio. Adjuntar la constatación de comprobantes con CAE de la página de AFIP. <https://serviciosweb.afip.gob.ar/genericos/comprobantes/cae.aspx>
- Tickets o Tickets-factura (Controlador Fiscal).
- Los comprobantes deberán contener la descripción del artículo o servicios y el precio unitario. No se reconocerán aquellos que tengan en la descripción los conceptos ¨VARIOS¨, ¨ÍTEMS", ¨ARTÍCULO¨, ETC. excepto que estén acompañados por remito

con el detalle mencionado y, en este caso, la factura debe referenciar al remito correspondiente.

- Los recibos respaldatorios del pago total o parcial de una operación que fue documentada mediante la emisión de facturas o documentos equivalentes, deben estar identificados con la letra "X" y con la leyenda "DOCUMENTO NO VALIDO COMO FACTURA". Dichos requisitos, preimpresos, estarán ubicados en forma destacada en el centro del espacio superior del documento.
- Caso particular: los profesionales y demás prestadores de servicios pueden optar por utilizar facturas o recibos (no resultando válida la emisión indistinta o alternada de los mencionados comprobantes).

#### **IV. Situaciones excepcionales**

#### **Modificaciones de inversiones y/o proveedores por causa de FUERZA MAYOR.**

Sólo podrán solicitarse modificaciones de inversiones y/o proveedores por motivos de FUERZA MAYOR. Dichos cambios deberán ser informados al PROGRAMA con el objeto de obtener la correspondiente autorización. La gestión debe realizarse mediante la plataforma TAD adjuntando la siguiente documentación:

-nota del beneficiario solicitando la modificación y exponiendo los motivos de fuerza mayor;

- nuevo presupuesto propuesto con requisitos formales cumplimentados (datos del emisor y de destinatario, principalmente CUIT y Razón Social, IVA discriminado en caso de corresponder, etc.);

- certificado de origen en caso de que los bienes no sean exactamente los mismos a los previamente aprobados (tener en cuenta que no son elegibles los bienes cuyo país de origen no sea un país miembro del Banco Interamericano de Desarrollo);

-en caso de cambio de proveedor / prestador de servicios de asistencia técnica, el beneficiario deberá además presentar una Declaración Jurada en la cual declare que el nuevo proveedor / prestador de servicios de asistencia técnica no se encuentra vinculado laboral, societaria <sup>o</sup> patrimonialmente con su Empresa / Emprendimiento, ni con sus controlantes <sup>o</sup> controladas (en caso de corresponder), ni ocupa cargos en la misma;

- en caso de cambio de prestador de servicios de asistencia técnica, recordar que el propuesto debe también estar inscripto en el "Directorio de Proveedores de Asistencia Técnica", previsto en [http://dna2.produccion.gob.ar/dna2bpm/user/login.](http://dna2.produccion.gob.ar/dna2bpm/user/login) El nº de inscripción deberá especificarse en la nota de solicitud del cambio;

El beneficiario deberá obtener la autorización del Programa con anterioridad a la facturación y efectivización del pago al proveedor.

### **El monto del bien/servicio a adquirir es superior al detallado en el plan de inversiones.**

El monto a financiar por el ANR es el aprobado en el plan de inversiones. La diferencia deberá ser afrontada con recursos propios del Solicitante, cumpliendo con lo establecido en el "Anexo II. CARTA COMPROMISO PARA LA EJECUCIÓN", según la cual el beneficiario se comprometió a adquirir los mismos bienes y servicios en cuanto a cantidad y calidad, aún cuando los proveedores no mantuvieran los precios de las ofertas

### **El monto del bien/servicio a adquirir es menor al detallado en el plan de inversiones.**

En el caso que el monto del bien / servicio a adquirir sea menor al previamente aprobado, el monto financiable por el Programa no podrá superar el porcentaje (%) de ANR previamente aprobado para la inversión correspondiente, quedando entonces una diferencia a favor del Programa, la cual no podrá ser aplicada a otra inversión del proyecto.

En estos casos, deberá además verificarse nuevamente el cumplimiento de los topes de los Gastos Financiables según punto VII de las Bases y Condiciones.

## **El Beneficiario se encuentra impedido de presentar la rendición de cuenta en los plazos establecidos en las bases y condiciones de la Convocatoria.**

El Beneficiario deberá solicitar una prórroga (con plazo cierto) a la Autoridad de Aplicación, justificando los motivos de la demora de la rendición de cuentas y adjuntando documentación de respaldo.

## **V. Instructivo de carga de "ANEXO V– Formulario Rendición" de las Bases y Condiciones.**

La rendición de cuentas deberá ser presentada completando el ANEXO V de las bases y condiciones

([https://www.argentina.gob.ar/produccion/pac/acceder-pac-emprendedores-reactivacion-pro](https://www.argentina.gob.ar/produccion/pac/acceder-pac-emprendedores-reactivacion-productiva) [ductiva](https://www.argentina.gob.ar/produccion/pac/acceder-pac-emprendedores-reactivacion-productiva)), el cual se presenta a continuación:

### ANEXO V

### FORMULARIO RENDICIÓN

Referencia: Emprendedores Py Reactivación Productiva 2020

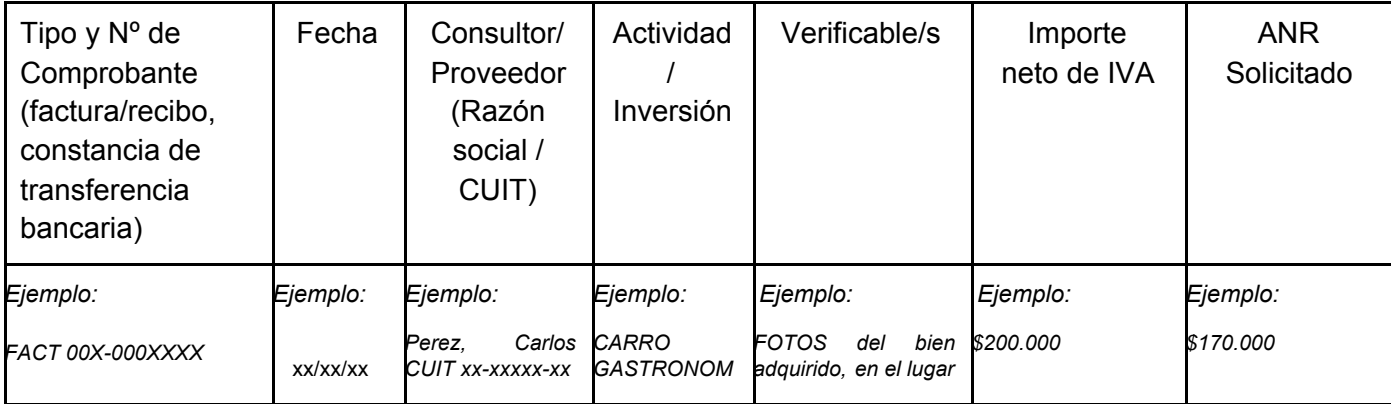

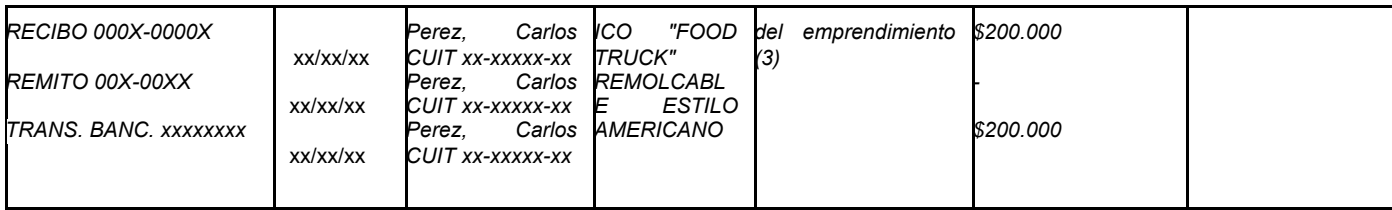

#### **Información a cargar en el cuadro:**

Para realizar la carga de lo solicitado en el formulario, el Solicitante deberá tomar en consideración la información completa del proyecto aprobado, en particular la contenida en el plan de inversiones, respetando los porcentajes de ANR y contraparte previstos.

Para completar el Formulario se puede cargar una fila por Actividad (ingresando varios comprobantes en la misma fila), o una fila por Comprobante (repitiendo los datos de las columnas Actividad, Verificables, ANR solicitado).

Los datos a completar para cada Columna son los siguientes:

**Tipo y Nº de Comprobante**: deberán cargarse el tipo y n° de cada comprobante adjunto. Todas las actividades / inversiones del Plan de Inversión aprobado deberán contar con los siguientes comprobantes de respaldo: factura (con constancia de verificación de CAE adjunta), recibo, remito (en caso de bien) y comprobante de transferencia bancaria.

**Fecha**: debe consignarse la fecha de emisión de cada comprobante.

**Consultor / Proveedor**: debe consignarse la Razón Social y el CUIT del emisor de cada comprobante (factura, recibo, remito) y del receptor de la transferencia bancaria. Es importante que el mismo coincida (Razón Social y CUIT) para cada pago.

**Actividad**: deberá consignarse la Actividad / Inversión relacionada al/los comprobantes según Actividad / Inversión del Plan de Inversión aprobado en el Anexo II (Formulario Excel). Es importante que las Actividades / Inversiones aquí consignadas coincidan exactamente con las del Plan de Inversión aprobado a fin de facilitar su identificación.

**Verificables**: deberán especificarse los productos verificables (fotos / informes / capturas de pantallas / recibos y Formularios 931 individualizados) adjuntos para cada Actividad / Inversión. Los productos verificables no están relacionados a un comprobante de gasto en particular, sino a la ejecución de la Actividad / Inversión en sí misma.

**Importe Neto de IVA**: deberá consignarse el Importe Neto de IVA que figura en cada comprobante de gasto.

**ANR Solicitado**: deberá consignarse el ANR solicitado por cada Actividad / Inversión rendida. De no haberse modificado los montos presupuestados y aprobados, el ANR solicitado debería coincidir con el originalmente aprobado. En caso de que los precios de las actividades / inversiones hayan sufrido aumentos, el ANR solicitado deberá respetar el monto de ANR oportunamente aprobado (asumiendo el beneficiario el incremento diferencial). En caso de que el costo de la actividad / inversión sea inferior al originalmente aprobado, y se haya autorizado previamente la modificación por parte del Programa, el ANR solicitado no coincidirá con el monto originalmente aprobado de ANR, sino con el porcentaje (%) de financiamiento aprobado originalmente o con lo resuelto por el Programa en la instancia de modificación. En ningún caso podrán superarse las proporciones y topes de gastos financiables mencionados en las Bases y Condiciones.

#### **Presentación de la Rendición de Cuentas**

La rendición deberá ser presentada vía TAD con CUIT y Clave fiscal del Beneficiario.

El beneficiario deberá iniciar el trámite en "PAC Emprendedores Llamados Específicos Reactivación Productiva – ANR". Desde allí, seleccionar la opción RENDICIONES DE ANR indicada en la siguiente imagen y cargar la documentación solicitada según se indica en el trámite.

#### Adjuntá documentación:

Los documentos marcados con \* son obligatorios.

### Antes de comenzar...

Seleccione las opciones que correspondan:

**RENDICIONES DE ANR** 

APROBACIÓN DEL PROYECTO

APLICACIÓN AL PROGRAMA DE REACTIVACIÓN PRODUCTIVA

Ante cualquier duda de TAD, podrá consultar el siguiente link: <https://tramitesadistancia.gob.ar/ManualUsuario.pdf>

### **Anexo A: DATOS QUE DEBEN CONTENER LOS COMPROBANTES**

El tipo de factura a utilizar en cada transacción dependerá de la condición ante el IVA del emisor y receptor, y/o de otras situaciones particulares del emisor y/o receptor:

FACTURA (A, B,C, E según corresponda)

• Fecha de emisión: día, mes y año. Esta fecha nunca puede ser anterior a la de aprobación del ANR, ni posterior a la fecha límite de 6 (seis) meses de ejecución.

• Datos del comprador: apellido y nombre o razón social, CUIT, Domicilio.

• Producto o servicio facturado con descripción.

• Precio unitario y precio total.

• La fecha de emisión de la factura no puede ser posterior a la fecha de vencimiento CAE (al pie, cada comprobante cuenta con un N° de CAE el cual está acompañado por una fecha de vencimiento).

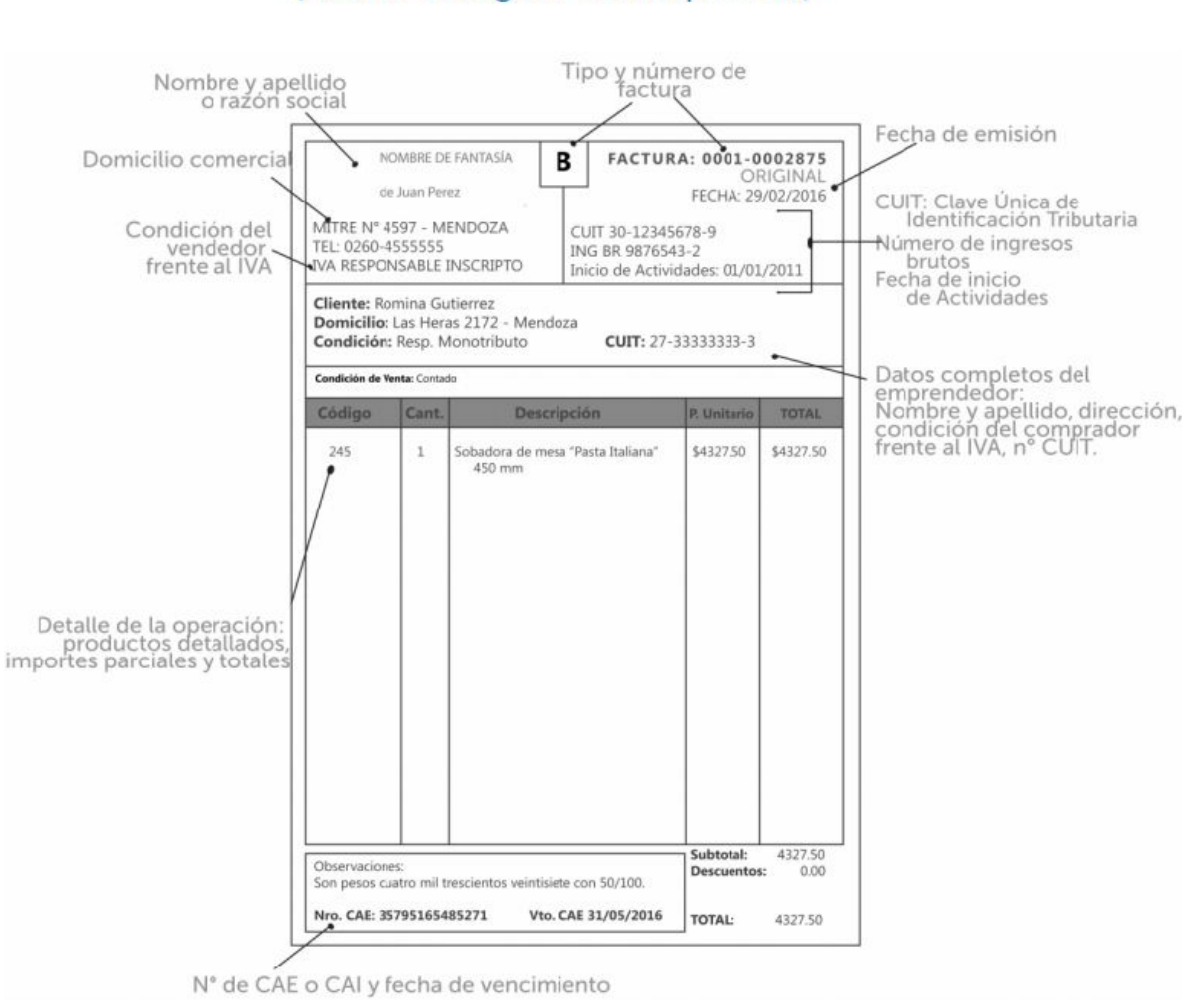

## **FACTURA** (A, B o C según corresponda)

# **TICKET**

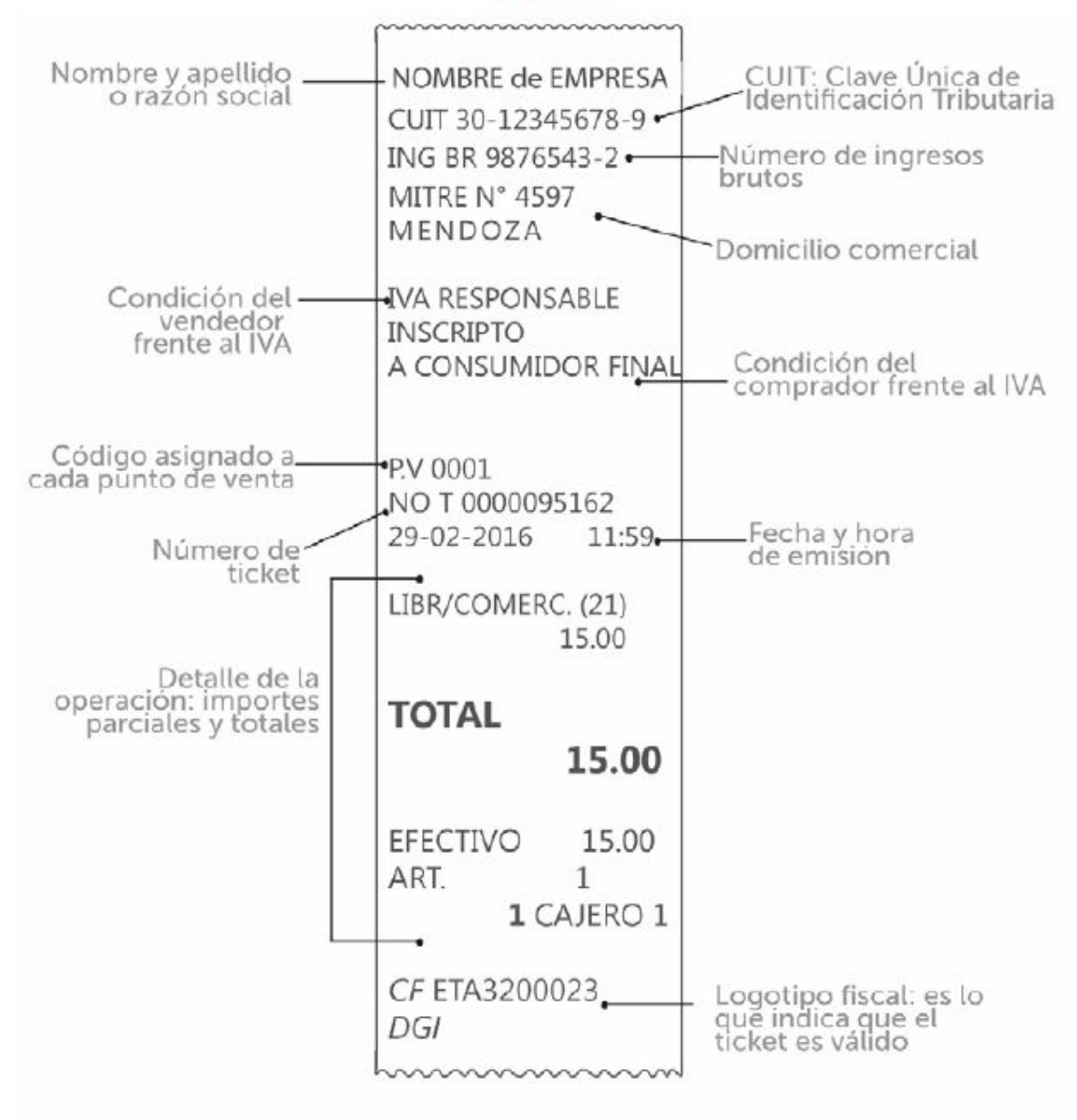

En consumidor final: apellido y nombre del emprendedor